# PIATTAFORME E STRUMENTI DIGITALI

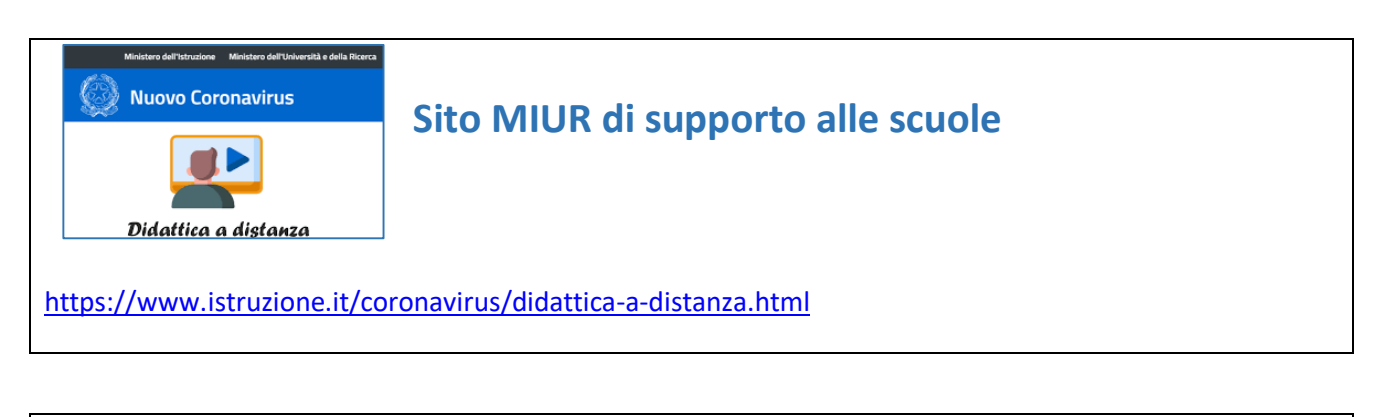

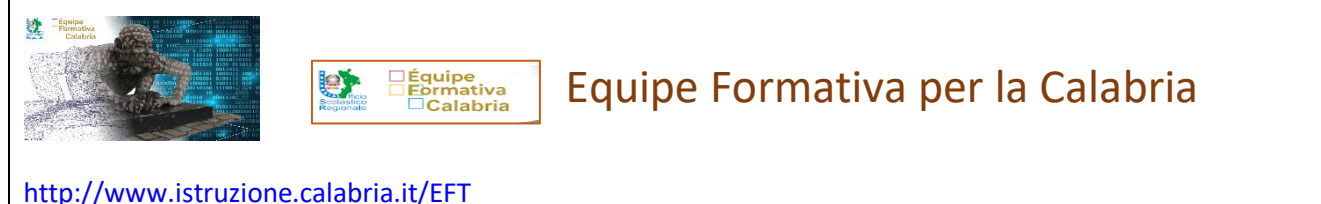

**Sezione dedicata ai tutorial G Suite for education <http://www.istruzione.calabria.it/EFT/index.php/percorsi-formativi/video-tutorial>**

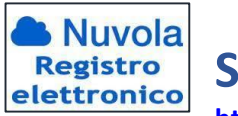

**Supporto Nuvola per la Didattica a Distanza**

**<https://supporto.madisoft.it/portal/kb/nuvola/didattica-a-distanza>**

**In particolare**

**Guida per i docenti** 

**<https://supporto.madisoft.it/portal/kb/articles/creazione-eventi-documenti-per-classe-materia>**

#### **Guida per tutore/studente**

**<https://supporto.madisoft.it/portal/kb/articles/come-vedere-i-compiti-assegn>**

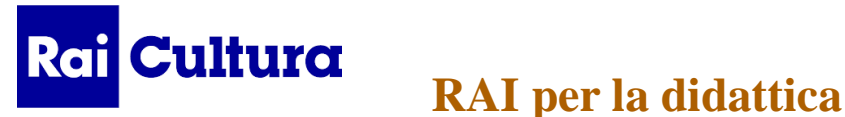

**[https://www.istruzione.it/coronavirus/didattica-a-distanza\\_rai.html](https://www.istruzione.it/coronavirus/didattica-a-distanza_rai.html) sezione dedicata ai contenuti di Rai Culture e Rai Scuola con valenza didattica ed educativa** 

**Crea Lezioni RAI Piattaforma per costruire lezioni con video tratti dalle teche RAI <http://www.raiscuola.rai.it/startLezioni.aspx>**

#### **Padlet**

**Creare una bacheca virtuale per fornire documenti, immagini e link a video: <https://sites.google.com/view/la-classe-online/app-per-prof/padlet-e-non-solo>**

# **Creately**

**programma per creare mappe concettuali con più di 50 tipi di diagrammi o mappe <https://creately.com/>**

## **Xmind**

**programma per creare mappe concettuali di software libero <https://www.xmind.net/>**

### **Mindomo**

**Programma per creare mappe concettuali, schemi e diagrammi <https://www.mindomo.com/it/>**

#### **Prezi**

**Programma per presentazioni dinamiche <https://prezi.com/login/>**

# **Thinglink**

**Per creare una mappa concettuale interdisciplinare utilizzando un'immagine: <https://www.thinglink.com/it/>**

### **Zoom**

**piattaforma web per videoconferenze, call di lavoro, webinar, corsi didattici online e offline <https://zoom.us/>**